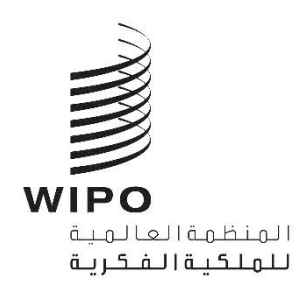

PCT/WG/15/4 الأصل: بالإنكليزية **التاري خ: 10 أغسطس 2022**

Α

# **الفريق العامل لمعاهدة التعاون بشأن الرياءات**

**عرش الدورة الخامسة ة جنيف، من 3 إىل 7 أكتوبر 2022**

مستودع موارد التعلم الإلكتروني

وثيقة من إعداد المكتب الدولي

### **الملخص**

1. تتضمن هذه الوثيقة مقترحاً من أجل إنشاء مستودع مستقل لموارد التعلم الإلكتروني.

### **المقدمة**

 دورته الرابعة عرش .<sup>2</sup> ناقش الفريق العام <sup>ة</sup> ل لمعاهدة التعاون بشأن الرتاءات، ف ، تقييم الدراسات االستقصائية بشأن استخدام ė ś ون التعلم الإلكتروني من أجل تدريب القائمين على الفحص الموضوعي للبراءات (انظر الوثيقة PCT/WG/14/15 والتعميمين<br>موسومات الموارد التعلم الإلكتروني من أجل تدريب القائمين على الفحص الموضوعي للبراءات (انظر الوثيقة PCT/WG/14/15 . C.PCT 1588 وC.PCT 1620).

.<br>3. ومن التعليقات الواردة بشأن فائدة التعلم الإلكتروني، يبدو أن العديد من المكاتب تعتبر الاستخدام المنتظم للتعلم الإلكتروني ن.<br>جزءاً فعالاً للغاية من تدريب الفاحصين المبتدئين والمحنّكين على حد سواء. وقد شرعت العديد من المكاتب في تطوير موارد التعلم è i ś بترة عدد منه بس عدريب عد حسين المبتنين واستعدى والمستقل التعلم. وهناك أسباب عديدة لذلك من بينها إنشاء قاعدة مشتركة<br>الإلكتروني سعياً منها إلى وضع بنية تحتية للتدريب لدعم أنشطة التعلم. وهناك أسباب عديدة لذلك من بينها إنشاء . . و در روي سعة سها إى رسم بعيد حجميد مستريب مدتم استعداد معتمل رسمت السبب حديد، مدت من بينها إسداد عدد مستريب<br>لجميع المتدربين، وميزة متابعة الدورات وفقاً لرغبتها، وإمكانية التحسين المستمر لمصادر التعلم من خلال ملاحظات الم ֧֧֧֧֢֧֦֧֦֧֚֓֜֜֜ . .<br>وإجراء عمليات تقييم موحدة كجزء من أنشطة التعلم الإلكتروني.

.4 ويتضح أيضاً من التعليقات الواردة أن المكاتب الصغيرة والمتوسطة، على وجه الخصوص، تمتلك موارد قليلة، إن وجدت، لتطوي ون ر ه ر موارد التعلم اإللكت بنفسها أو الحفاظ عليها ، و ّ تقدر من ون بشدة القدرة عىل الوصول إل موارد خارجية للتعلم اإللكت <sup>ر</sup> é ; ًأجل تدريب خبرائها. لذلك، سيكون من المفيد جداً أن توفر المزيد من المكاتب مواردها التدريبية دون أي قيود للمستخدمين من المكاتب الأخرى. ويمكن أن يساهم ذلك في تبادل أفضل الممارسات بين المكاتب، سواء فيما يتعلق بممارسات الفحص أو ممارسات  $\vdots$ į .<br>وتقنيات التدريب عبر الإنترنت، كما جاء في بعض التعليقات. ֧֦֧֦֧֦֧֦֧֦֧֦֧֦֧֧֦֧֧֦֧֦֧֦֧֧֦֧֚֬֜֜֓֜֜֓֜֜֜֬֜

5. وتقترح الفقرتان 20 و21 من الوثيقة <u>PCT/WG/14/15</u> المستنسختان أدناه، النظر في إنشاء مستودع مستقل لموارد<br>.. . . النصف ֦֧֦֧֦֧֦֧֦֧֦֧֦֧֜֜ التعلم الإلكتروني: ś

"20. ...، نظراً لأن وضع موارد التعلم الإلكتروني يتطلب أيضًا موارد مالية أو بشرية كبيرة، فقد لا ترغب بعض المكاتب في<br>كمّة من المسابق é ֦֧֦֧֦֧֦֧֦֧֦֧֦֧֜֜ مشاركة مواردها مع العامة وإنما اقتصارها على خبراء من مكاتب البراءات الأخرى فقط. ومن أجل تخفيف العبء الإداري عن هذه المكاتب من خلال إدارة الطلبات والنفاذ إلى هذه الموارد، قد ينظر المرء في إنشاء مستودع مستقل لموارد التعلم Ì ֦֧֦֦֧֦֧֦֧֦֧֪֧֪֪֪֚֚֝֝֝֬֝֬֝֓֝֬**֚** الإلكتروني والذي من شأنه أن يوفر النفاذ إلى المستخدمين المعتمدين.

21. ويمكن لمثل هذا المستودع كذلك إدارة ترجمة الموارد المختارة من أجل تيسير النفاذ إليها واستخدامها. ومن شأنه أن يضمن استمرار توافر هذه الموارد، وهو أمر ضروري للاستخدام المنتظم للموارد الخارجية، كما أكد أحد التعليقات. وللتخفيف من حدة المشكلات المتعلقة بسرعة وموثوقية الربط الشبكي، يمكن توفير بعض الموارد للتنزيل والتكامل في أنظمة إدارة التعلم<br>. ì ֦֧֦֧֦֧֦֧֦֧֦֧֦֧֦֧֦֧֧֦֧ׅ֧֦֧ׅ֦֧֦֧֜֜֓֜֜֓֜֓֬֜֬֓ ֢ׅ֪ׅ֧ׅ֚֚֚֚֚֚֚֚֚֚֚֚֚֚֚֚֚֡֡֡֡֜֡֡֜֓֡֡֡֝֬֜֓֡֬ لم تنظيم المستخدم السعيد السرب التي التي التي التي يبتس لوجور بعض السورية للتعلم الإلكتروني بين المكاتب التي لم<br>المحلية. وبشكل عام، سيكون مثل هذا المستودع ناجعاً بالتأكيد في تعزيز استخدام التعلم الإلكتروني بين المكاتب الت ś ì ֦֧֦֧֦֧֦֧֦֧֦֧<u>֓</u> بعد في طريقة التعلم هذه." :

 دورته الرابعة عرش .<sup>6</sup> و وافق الفريق العامل <sup>ة</sup> ف عىل ذلك ح ودعا المكتب الدو إعداد حات ل المقت ، إل <sup>ر</sup> ر مقت من أجل إنشاء : ستودع مستقل لموارد التعلم الإلكتروني (انظر الفقرة 194 من تقرير الدورة، الوثيقة PCT/WG/14/19). ś

#### ا<mark>لتجميع الحالي لموارد التعلم الإلكتروني</mark>  **ز**

.<br>7. خلال الدورة العاشرة للفريق العامل، قدم المكتب الدولي بالفعل تجميعاً لموارد التعلم الإلكتروني التي تناسب القائمين على é الفحص الموضوعي للبراءات، ويجري تحديثه بانتظام مرتين في السنة على الأقل (للاطلاع على آخر تحديث، انظر الوثيقة<br>حديث دجر عصب عدد بحريث حصب حيث من عبد العام ì ֦֧֦֧֦֧֢֧֦֧֝<u>֦</u> . حاصص . سوسو في بيوترات . ويبري محالية ، بنسام مردين في . سنة حتى . وت بن رود صرح حتى . حق مصر . وسبب . مسر .<br>PCT/WG/15/REFERENCE/E-LEARNING). ويتاح هذا التجميع حالياً في شكل جدول بنسق Excel، ويُنظم بشكل è ֧֦֧֦֧֦֧֦֧֦֧֦֧֦֧֧֦֧֦֧֦֧ׅ֦֧֦֧֛֚֬֜֜֓֜֜֜֜֜֜֜֜֜ .<br>° موضوعي، ويحتوي على روابط إلى مصادر التعلم الإلكتروني الفردية، بالإضافة إلى قائمة منفصلة لموردي الخدمات الذين يوفرون<br>بدين بدين ر.<br>النفاذ إلى العديد من موارد التعلم الإلكتروني الفردية تلك. €

8. وتشير التعليقات التي وردت من خلال الدراسات الاستقصائية المذكورة، إلى أن هذا التجميع يحظى بتقدير كبير وهو شامل ومفيد. كما تشير بعض التعليقات إلى الخطط طويلة المدى لهذا التجميع وتؤكد على أهمية الحفاظ عليه وتحديثه بانتظام.

.<br>9. ويلتزم المكتب الدولي بمواصلة التحديث المنتظم لهذا التجميع، والذي لا يشمل فقط تحديث الروابط المعطّلة بل أيضاً ن.<br>ست البحث عن الموارد ذات الصلة التي لم تُدرج وإضافتها. ولتسهيل هذه المهمة، ستُدعى المكاتب إلى إبلاغ المكتب الدولي بأي موارد<br>درجت عن الموارد ذات الصلة التي لم تُدرج وإضافتها. ولتسهيل هذه المهمة، ستُدعى المكاتب إلى إبلاغ ُ ًطورتها حديث ا، أو وجدتها أثناء أعمال البحث و اال ستكشاف.

.<br>10. وتوفر غالبية الموارد المدرجة في التجميع نفاذاً مجانياً بالكامل عبر الإنترنت، ويتطلب ذلك أحياناً تسجيلاً مسبقاً. ومع ذلك، : ًبالنسبة لبعض الموارد، يكون النفاذ مقيّداً، أي يتطلب دفع رسوم بسبب الاتفاقات الثنائية القائمة بين المكاتب. وترد شروط النفاذ في Į ֦֧֦֧֦֧֦֧֦֧֦֧֦֧֦֧֧֦֧֧֦֧֦֧֜֓֓֜֜֓֜֓֕ بعسب عبس اسواردا يتون اللغاء التي السوارد عن رسوم السبب العناية المستويا المستقيل الساعد التي يمكن المستخدمون<br>العمود F من الجدول. وتحمل الموارد التي يمكن النفاذ إليها مجاناً اللون الأخضر. أما الموارد التي يمكن أن ينفذ إلي المعتمدون فقط فهي باللون الأحمر.

#### **ىل إىل منصة تعلم تحويل التجميع الحا ون إلكي قائمة عىل الويب <sup>ر</sup> ز**

.<br>11 . بدلاً من الحفاظ على التجميع في شكله الحالي، أي جدول بنسق Excel، يمكن النظر في تحويله إلى نظام أساسي قائم على ֦֧֦֧֦֧֦֧֦֧֦֧֦֧֦֧֦֧֦֧֦֧֦֧ׅ֧֦֧ׅ֦֧ׅ֦֧֜֜֓֜֓֞֡֡֬֜֓֡֬ å الويب. الطرق وقد تكون أكت وضوح <sup>ر</sup> ً ه ا إنشاء صفحة ويب تعرض القائمة الحالية لموارد التعلم ، ون ر اإللكت وتكون مرتبة حسب ; ًالموضوع، وتشمل الروابط ذات الصلة. ويمكن أن تتضمن هذه الصفحة أيضاً ركن تنزيل حيث يمكن للمكاتب، التي ترغب في مشاركة ֢֢֢֧֢ׅ֧ׅ֪֪֪֪֪֪֪֪֪֪֪֪֚֚֚֚֚֚֚֚֚֚֡֡֜֝֜֡֜֜֜֓֡ : ì ֦֢֢ׅ֚֚֚֚֚֚֚֡֝֡֡֜ ر<br>الموارد لدمجها في أنظمة التعلم المحلية لمكاتب أخرى، إتاحة الموارد للتنزيل. ì : :

12. وقد تكون الطريقة الأكثر تفصيلاً للعمل هي استخدام نظام لإدارة التعلم (LMS). وقد عُرضت بالفعل فائدة هذه الأنظمة في ُ ֦֧֦֧֦֧֦֧֦֧֦֧֦֧֦֧֚֚֚֡֜֜֜֜֜֜֜֜֜֜֜֞֜֜ ردارة تدريب الفاحصين، خلال مناقشات الفريق العامل بشأن مقترح تحسين تنسيق تدريب فاحصي البراءات (انظر الوثيقة<br>مدت مصدر حديث موجود التحريب التي تصدر المستحد العربي العاس بسن العدي عصبي المسيح عمر السرائيس المصدر ، وسر الوحية المصدر ،<br><mark>PCT/WG/10/9</mark>. واستكشف المكتب الدولي تطوير نظام إدارة التعلم هذا وفائدته استناداً إلى برمجية Moodle وقدم تقارير منتظمة عن التقدم المحرز في كل دورة من دورات الفريق العامل (للاطلاع على أحدث تقرير، انظر الوثيقة  $\vdots$ ֦֧֦֦֧֦֧֦֧֦֧֦֧֦֧֦֧֚֝֝֝֬**֚** <u>PCT/WG/14/13</u>، <u>والحدث ال[جان](https://www.wipo.int/meetings/ar/details.jsp?meeting_id=64588)بي</u> ذي الصلة).

13. وبرد وصف استخدام نظام إدارة التعلم للنفاذ إلى موارد التعلم الإِلكتروني الخارجية، أي التي طورتها مؤسسات أخرى غير المكتب الذي يستخدمه لتدريب الفاحصين، في وحدة تعليمية قصيرة يمكن النفاذ إليها من خلال الرابط التالي:  $\cdot$ į <u><https://icblm.moodlecloud.com/course/view.php?id=24> (</u>انقر فوق "Guest access")، وقد أعد ٌ ، وقد أعدت الوحدة باستخدام موقع النظام LMS المذكور الذي طوره المكتب الدولي.

- 14. وكما هو موضح على الرابط، تشمل فوائد استخدام نظام إدارة التعلم لإدارة النفاذ إلى موارد التعلم الإلكتروني ما يلي:
	- (أ) إتاحة النفاذ إلى موارد التعلم الإلكتروني التي طورتها مجموعة متنوعة من المؤلفين وبأنساق متنوعة؛ ś :

"1" إما من خلال الارتباط بمحتوى التعلم الإلكتروني القائم على الويب الذي تستضيفه مؤسسات أخرى، والذي<br>-يكون خارج نظام إدارة التعلم؛

"2" وإما من خالل دمج محت مشاركة أعدتهامؤسسات أخرى ترغب ف رت أو الوحدات ال ون وى التعلم اإللكت <sup>ر</sup> Ì ė í محتوياتها أو وحداتها مع جمهور أوسع، في نظام إدارة التعلم الإلكتروني؛ ì :

(ب) التحكم في النفاذ إلى موارد التعلم الإلكتروني الفردية التي لا يمكن النفاذ إليها إلا من قبل المستخدمين المعتمدين؛ على<br>رب المستخدم في النفاذ إلى موارد التعلم الإلكتروني الفردية التي لا يدينهم بين المستخدمين المستخدم ì : € , م التي المستقبل المستقبل التي المستقبل المستقبل التي تسمى المستقبل التي يستقبل التي التي التي المستقبل المستقب<br>سبيل المثال، إذا كان أحد المكاتب، الذي طور بعض من محتوى التعلم الإلكتروني، لا يرغب في مشاركته علناً ولكن فقط م ì ś المستخدمين المسجلين أو نظام إدارة التعلم؛ **.** 

> (ج) رصد استخدام موارد التعلم الإلكتروني المتكاملة والتي يمكن النفاذ إليها عبر روابط؛ €

 م )د( جمع التعليقات من مستخد أنشطة ون ر التعلم اإللكت تسليط الضوء عىل المحتوى الذي تم تق ل تمك ي ؛ وبالتا ييمه بشكل متكرر عىل أنه موىص به؛

(هـ) تقييم نجاح تعلم المستخدمين عن طريق عمليات التقييم التي يمكن إعدادها بشكل منفصل بالإضافة إلى مورد التعلم<br>بدينه الإلكتروني الحالي الذي أعدته مؤسسة أخرى ولا يتضمن أي تقييم؛ ś

للمشارك ي ، من خالل خطط التعلم تشمل )و( تتبع تقدم تعلم ، عىل سبيل المثال رت ال ال ؛ ون عديد من موارد التعلم اإللكت <sup>ر</sup> ŕ رى.<br>وعلاوة على ذلك، يمكن ربط موارد التعلم الإلكتروني ببعض الكفاءات للتمكين من استخدام هذه الموارد لإدارة التعلم القائم ś عىل الكفاءة؛

(ز) إعداد تقارير بشأن الأنشطة لأغراض عديدة من بينها الإدارة.

.15 ومن شأن هذا التنفيذ عرتنظام إدارة التعلم أن يضمن الوظائف المتوخاة للمستودع المذكورف الفقرة 5 أعاله. و عىل وجه ֦֧֦֧֦֧֦֧֦֧֦֧֦֧֦֧֧֦֧֧֦֧֦֧֜֓֓֜֜֓֜֓֕ .<br>الخصوص، يمكن للمستخدمين المعتمدين فقط النفاذ إلى موارد معينة إذا كان ذلك شرط مكتب ما لمشاركة محتوى التعلم الإلكتروني ë ًالخاص به على نطاق أوسع دون أن يجعله عاماً. ويمكن أن يستضيف المكتب الدولي نظام إدارة التعلم الذي يعمل كمنصة للنفاذ إلى<br>. . فعاص بـ على على الرسع درن ان يبعد عند ويتعل ان يستطيف استعدب اعتري على إيارد استعمام التاني يتس تستعد المعام<br>موارد التعلم الإلكتروني. ويمكن منح المكاتب التي ترغب في التحكم في الوصول إلى موارد التعلم الإلكتروني الخاصة به ś ì : ì ֦֧֦֧֦֧֦֧֦֧֦֧֦֧֦֧֦֧֦֧֦֧ׅ֧֦֧֚֬֜֜֓ ļ وبخالف ذلك، يمكن للمكاتب تفويض هذه المهمة إل المؤسسة المضيفة للنظام.

16. وبالنسبة للمكاتب التي ترغب في تشغيل موقع نظام إدارة التعلم الخاص بها، على سبيل المثال، لإدارة تدريب الفاحصين لديها،<br>كما ė , و/ ون سيكون من الممكن مشار كة محتوى التعلم اإللكت يل <sup>ر</sup> أو ربط الجداول من خالل وظيفة التصدير والتت المعتادة المتوافرة عموما .<br>' i سيتون من السعن مسارت معتوى العنس الإعتازوي والوريت الجدارى من حارى وحيث التصبيعير والدرين المحتوى الموالي التج<br>في أي نظام لإدارة التعلم. ويمكن أيضاً دمج وظيفة التنزيل في النظام، والتحكم في النفاذ إلى المحتوى القابل للتنزي ì  $\vdots$ ֦֧֦֧֦֧֦֧֦֧֦֧֦֧֦֧֦֧֦֧֦֧֦֧ׅ֧֦֧ׅ֦֧ׅ֦֧֜֜֓֜֓֞֡֡֬֜֓֡֬  $\ddot{\phantom{0}}$ : ֦֧֦֧֦֧֦֧֦֧֦֧֦֧֦֧֧֜֓֓<u>֦</u> ֢֢ׅ֧֢ׅׅ֪֪֪֪֪֦֚֚֚֚֚֚֚֚֚֚֚֚֚֡֡֜֡֜֜֡֜֓֡֜֓֡֡֡ ري<br>للنفاذ إلى نشاط التعلم الإلكتروني. ś

.<br>17. وسيقدم المكتب الدولي مزيداً من التفاصيل حول هذا المقترح لتنفيذ منصة التعلم الإلكتروني باستخدام نظام إدارة التعلم، ł رت خالل من دورة رت حدث جان الفريق العا نفس الحدث الجان مل هذه. وف عن التقدم ً تقريرا الفلب ي ، سيقدم مكتب الملكية الفكرية ف  $\vdots$ :  $\vdots$ ֦֧֦֧֦֧֦֧֦֧֦֧֦֧֧֦֧֦֧ׅ֧֦֧֚֚֡֜֜֓֜֜֓ المحرز في تطوير نظام إدارة التعلم المحلي للإشراف على القائمين على فحص البراءات. į į .

### **توافر الموارد والمعلومات**

.<br>18. في حين أن غالبية موارد التعلم الإلكتروني المدرجة في التجميع تتاح مجاناً، فإن العديد منها غير متاح. ويرجع ذلك جزئياً إلى ė ا : ś حقيقة أنها تمثل أنشطة تعليمية إلكترونية تسمح لعدد محدود فقط من المشاركين بالنفاذ إليها. ومع ذلك، يمكن حتى تسجيل هذه الأنشطة، أو أجزاء منها، ويمكن أن تكون مفيدة للفاحصين الآخرين للاطلاع عليها في وقت لاحق. وعلى سبيل المثال، جميع موارد  $\vdots$ ֖֦֧֦֧֦֧֦֧֦֧֦֧֦֧֦֧֦֧֦֧֧֧֧֧֚֚֚֚֚֚֚֚֚֚֬֝֝֝֬֜֜֓֝֬֜֓  $\vdots$ ֧֦֧֦֧֦֧֦֧֦֧֦֧֦֧֦֧֦֧֦֧֦֧֧֦֧֚֬֜֜֓ .<br>يستعلم الإلكتروني الموضحة باللون الأحمر في التجميع (انظر الفقرة 10 أعلاه)، تكتسي بالتأكيد أهمية بالنسبة لأي فاحص في أي مكتب ś .<br>נ اخر.

19 .<br>19 . وستعتمد فائدة منصة التعلم الإلكتروني إلى حد كبير على كمية موارد التعلم الإلكتروني التي يمكن النفاذ إليها وجودتها. وبناءً : رت عىل ذلك، يمكن للفريق العامل أن ينظر كث ت دعوة المكاتب ال ف ً ا ما تنظم تدريبات اضية ر افت عد أو عن ب لديها أو من لفائدة الفاحص ي ֧֦֧֦֧֦֧֦֧֦֧֦֧֦֧֧֦֧֦֧֦֧֦֧֦֧֚֬֜֜֓֜֜֜֜֜֜֜֜֜ ै<br>१

مكاتب أخرى، إلى تسجيل أنشطة التدريب هذه بشكل منهجي وإتاحتها للفاحصين في المكاتب الأخرى، إلى جانب المواد التدريبية ذات<br>. Ì ֦֧֦֧֦֧֦֧֦֧֦֧֦֧֦֧֦֧֧֦֧ׅ֧֦֧ׅ֦֧֦֧֜֜֓֜֜֓֜֓֬֜֬ .<br>الصلة، إما من خلال المنصة المقترحة أو من خلال منصات التعلم الإلكتروني الخاصة بها. é

## **خيارات التنفيذ**

 ل .20 بينما استكشف المكتب الدو فائدة نظام إدارة التعلم باستخدام نظام قائم عىل برمجيات Moodle مفتوحة المصدر ، فإنه يمكن استخدام العديد من أنظمة إدارة التعلم األخرى القائمة عىل برمجيات أخرى، إذ عادة ما يكون لها وظائف أساسية مماثلة موجهة يسل التعلم الإلكتروني. وسيكون اختيار النظام الأساسي لأي خدمة من قبل المكتب الدولي جزئياً حسب التكلفة والميزات، ولكن أيضاً<br>نحو التعلم الإلكتروني. وسيكون اختيار النظام الأساسي لأي خدمة من قبل المكتب الدولي جزئياً حسب التكلف ś بسبب الحاجة إلى التوافق الجيد مع الخدمات ذات الصلة التي تنفذها المكاتب الوطنية.

.<br>21. ومع مراعاة التعليقات الوارد خلال هذا الدورة والحدث الجانبي المرتبط بها، يقترح المكتب الدولي تطوير نظام تجريبي لإدارة التعلم قائم على برمجية Moodle، ويديره المكتب الدولي بمشورة وتوجيه من المكاتب الوطنية المهتمة. وعلى النحو المشار إليه في<br>ويديس = 1 أغراف تسمح Ì ֦֦֧֦֧֦֧֦֧֦֧֦֧֪֖֚֚֚֚֝֝֬֝<br>֧֪֖֖֖֖֖֖֖֖֖֖֧ׅ֖֖ׅ֖֧֖֧֦֖֚֚֚֚֚֚֚֚֚֚֚֚֚֚֚֚֚֚֚֚֚֚֚֚֚֚֚֚֝֝֞֞֝֬ الفقرة 15 أعلاه، قد يكون لبعض المكاتب حقوق إدارية في أجزاء من نظام إدارة التعلم. وسيسمح هذا النهج بإجراء تقييم أكثر فعالية ر للفرص والفوائد والتكاليف، مع خيار التوقف أو الانتقال إلى نهج مختلف على أساس الإخفاقات والنجاحات التي تواجه. وفي حال حقق<br>دين سيرة في التصنيف على التي تصنيف المنطق التي توجد المنطق على أساس الإخفاقات والنجاحات التي تواجه. و ì ֦֧֦֧֦֧֦֧֦֧֦֧֦֧֦֧֧֦֧֦֧֦֜֜֜֓֜֜֜֜֜֞֓֞֡ لتعرض راسوات رامناميت. مع صير النوكت الرامونيون في ليبي معنى المسر<br>ذلك نجاحاً، فإنه سيوفر أيضاً للمكاتب إمكانية النفاذ السريع إلى أحدث المعلومات.

22. إن الفريق العامل مدعو للتعليق على المقترح المقدم من أجل إنشاء مستودع مستقل لموارد التعلم الإلكتروني، على النحو الوارد في الفقرتين 20 <sup>و</sup>21 أعاله.

[نهاية الوثيقة]